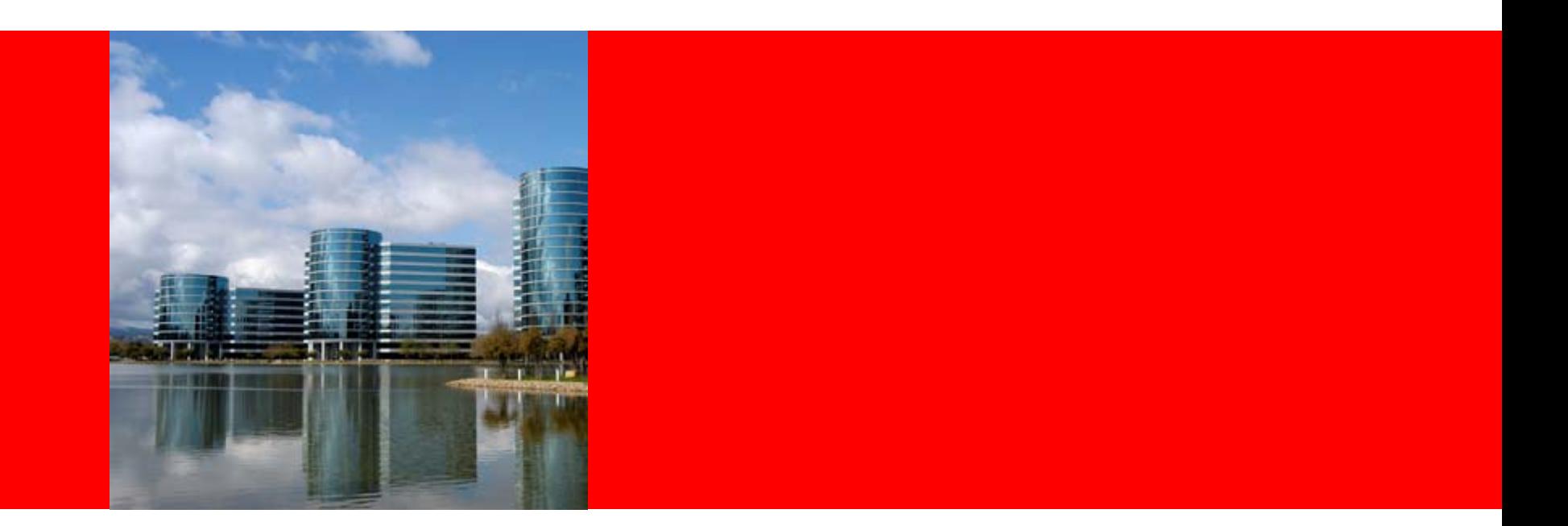

# ORACLE<sup>®</sup> **Объектно-ориентированное программирование <sup>в</sup> Oracle PL/SQL**

Игорь Мельников Старший консультант по базам данных

### **План**

- Реализация ООП в Oracle PL/SQL
- Рефлексия типов <sup>в</sup> PL/SQL
- Паттерны проектирования в PL/SQL
- СУБД Oracle Database как фабрика <sup>и</sup> репозитарий объектов
- Пример реализации универсальной библиотеки типов PL/SQL

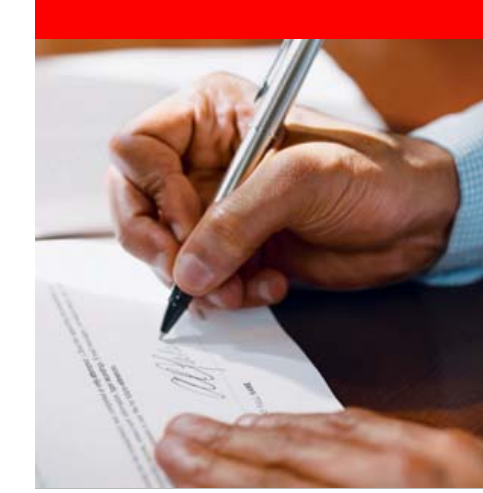

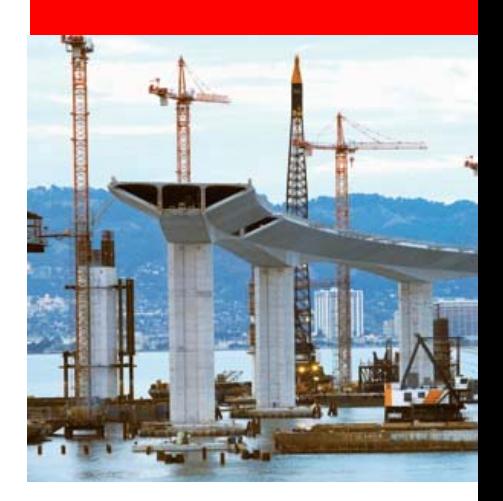

## **Реализация парадигм ООП <sup>в</sup> PL/SQL**

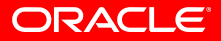

### **Парадигмы ООП <sup>в</sup> PL/SQL** *Реализация <sup>в</sup> PL/SQL*

- Инкапсуляция
- Наследование
- Полиморфизм
- Ограничения <sup>в</sup> реализации
- Дополнительные возможности
	- Приведение типов
	- Перегрузка операторов сравнения
	- Коллекции объектов
	- Хранение объектов <sup>в</sup> СУБД
	- Ссылки на объекты (OBJECT REF)

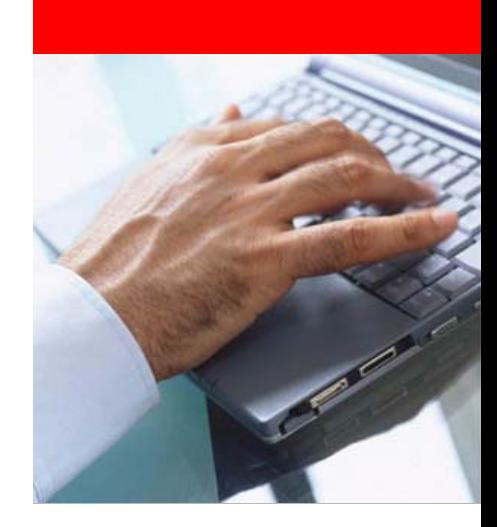

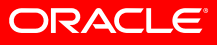

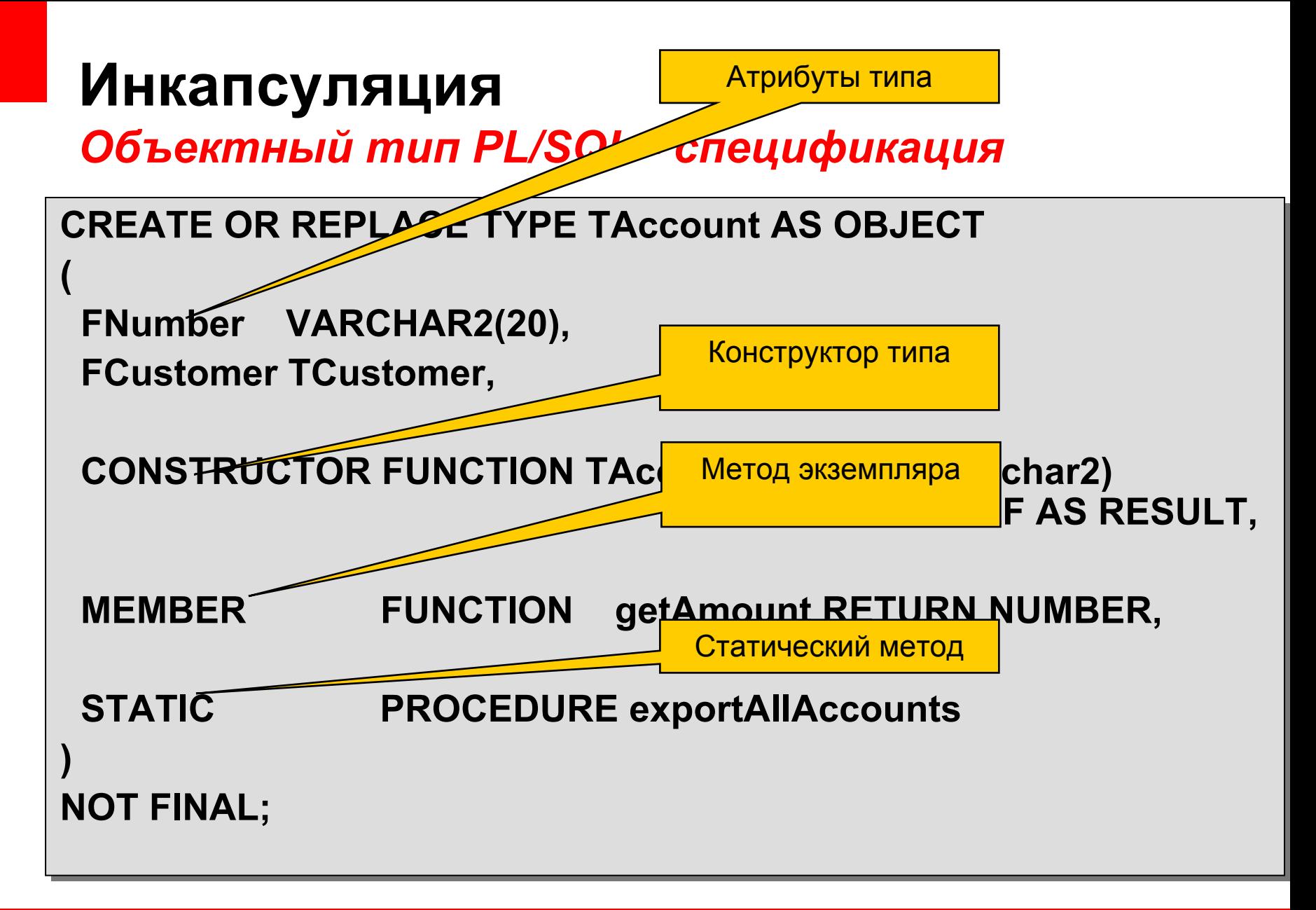

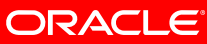

## **Инкапсуляция**

#### *Объектный тип PL/SQL – реализация (тело)*

**CREATE OR REPLACE TYPE BODY TAccount ISCREATE OR REPLACE TYPE BODY TAccount IS**

**CONSTRUCTOR FUNCTION TAccount(pAccNo in varchar2) RETURN SELF AS CONSTRUCTOR FUNCTION TAccount(pAccNo in varchar2) RETURN SELF AS RESULT ISRESULT ISBEGINBEGIN self.FNumber := pAccNo; self.FNumber := pAccNo; self.load; self.load;**

```
RETURN;
RETURN;
END;
END;
```
**MEMBER FUNCTION getAmount RETURN NUMBER IS MEMBER FUNCTION getAmount RETURN NUMBER IS xResult NUMBER(20,2); xResult NUMBER(20,2); BEGINBEGIN**

```
return v_xResult;
return v_xResult;
 END;
END;
END;
END;……………
```
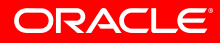

## **Переменные объектного типа**

#### *Использование*

```
DECLAREDECLARExCreditAcc TAccount;
xCreditAcc TAccount;
   xDebetAcc TAccount;
xDebetAcc TAccount;
   xTransaction TTransaction;
xTransaction TTransaction;
BEGINBEGINxCreditAcc := new TAccount('40101810400000010801');
xCreditAcc := new TAccount('40101810400000010801');
   xDebetAcc := new TAccount('40101810400000020304');
xDebetAcc := new TAccount('40101810400000020304');
   xTransaction := new TTransaction(xDebetAcc,
xTransaction := new TTransaction(xDebetAcc,
                                                                    xCreditAcc,
xCreditAcc,
                                                                    100);
100);
   xTransaction.doIt;
xTransaction.doIt;
   COMMIT;
COMMIT;
END;
END;
```
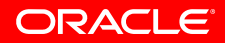

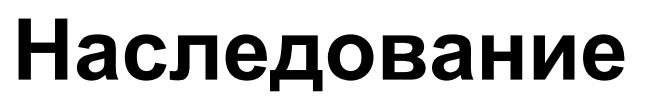

#### *Наследование типов PL/SQL - спецификация*

**CREATE OR REPLACE TYPE TAccount UNDER TPersistent CREATE OR REPLACE TYPE TAccount UNDER TPersistent**

**FNumber VARCHAR2(20), FNumber VARCHAR2(20), FCustomer TCustomer, FCustomer TCustomer,**

Тип - предок

**CONSTRUCTOR FUNCTION TAccount RETURN SELF AS RESULT, CONSTRUCTOR FUNCTION TAccount RETURN SELF AS RESULT,**

**MEMBER FUNCTION getAmount RETURN NUMBER, MEMBER FUNCTION getAmount RETURN NUMBER,**

**STATIC PROCEDURE exportAllAccounts STATIC PROCEDURE exportAllAccounts**

**NOT FINAL; NOT FINAL;**

**(**

**(**

**)**

**)**

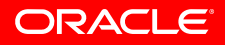

### **Наследование**

*Пример: визуальное представление*

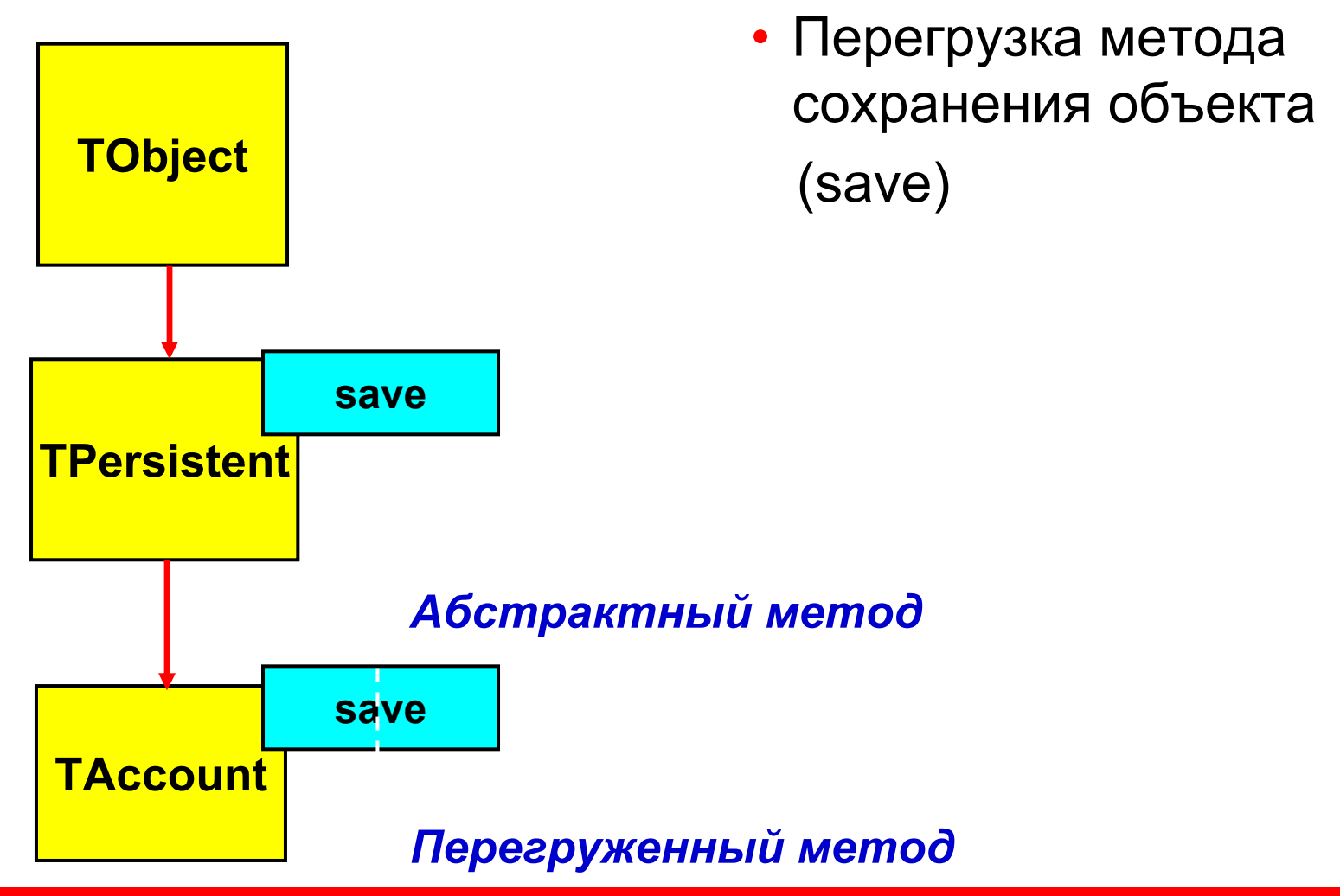

## **Полиморфизм**

*Перегрузка методов <sup>в</sup> типе-потомке PL/SQL*

**CREATE OR REPLACE TYPE TAccount UNDER TPersistentCREATE OR REPLACE TYPE TAccount UNDER TPersistent**

**FNumber VARCHAR2(20), FNumber VARCHAR2(20), FCustomer TCustomer, FCustomer TCustomer,**

**OVERRIDING MEMBER PROCEDURE save, OVERRIDING MEMBER PROCEDURE save,**

**OVERRIDING MEMBER PROCEDURE remove, OVERRIDING MEMBER PROCEDURE remove,**

**STATIC FUNCTION load(v\_pId IN NUMBER) RETURN STATIC FUNCTION load(v\_pId IN NUMBER) RETURN TAccountTAccount**

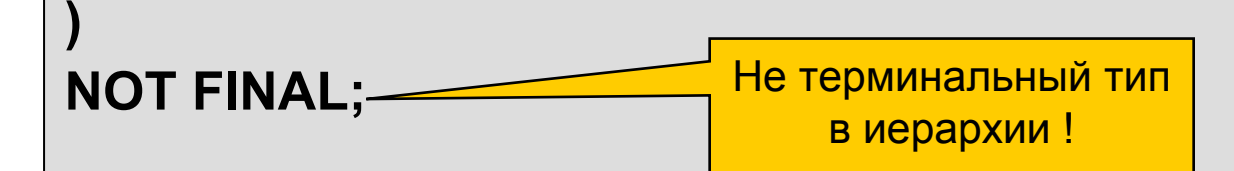

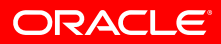

**(**

**(**

## **Полиморфизм**

*Вызов унаследованного метода <sup>в</sup> типе-потомке*

#### **CREATE OR REPLACE TYPE BODY TAccount ISCREATE OR REPLACE TYPE BODY TAccount IS**

#### **OVERRIDING MEMBER PROCEDURE save ISOVERRIDING MEMBER PROCEDURE save ISBEGINBEGIN**

**(SELF AS TPersistent).save; (SELF AS TPersistent).save; INSERT INTO Accounts …INSERT INTO Accounts …**

**END; END;**

**……………**

**……………**

**END; END;**

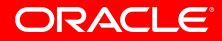

## **Ограничения <sup>в</sup> ООП PL/SQL**

- Нет разграничения видимости членов типов (все PUBLIC!)
- Не поддерживаются свойства (property)
- Нет атрибутов типа (static members) можно эмулировать через статический метод <sup>и</sup> пакет

### **STATIC FUNCTION getRootDict RETURN TDictionary IS STATIC FUNCTION getRootDict RETURN TDictionary IS BEGINBEGINRETURN dict\_service.getRootDict; RETURN dict\_service.getRootDict; END; END;**

### **Дополнительные возможности**

*Приведение типов - <sup>o</sup>ператор TREAT*

#### **DECLAREDECLARE**

**v\_xObj TCustomer; v\_xObj TCustomer;**

#### **BEGINBEGIN**

**v\_xObj := TREAT(TObjectFactory.Load(123) AS TCustomer); v\_xObj := TREAT(TObjectFactory.Load(123) AS TCustomer); END; END;**

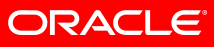

### **Дополнительные возможности**

*Перегрузка операторов сравнения*

• Необходимо реализовать метод сравнения ORDER

```
/**/*** @param pObject - объект с которым происходит сравнение
* @param pObject - объект с которым происходит сравнение
 * @return 0, - если объекты равны,<br> 1 - если текущий
* @return 0, - если объекты равны,<br> 1 - если текущий
      объект больше, чем pObject<br>, -1 - если текущий объект
      меньше, чем pObject
меньше, чем pObject
 */*/ORDER MEMBER FUNCTION compare(pObject in 
ORDER MEMBER FUNCTION compare(pObject in 
      TObject) RETURN pls_integer
TObject) RETURN pls_integer
```
• Метод ORDER неявно вызывается вместо операций: **<, <=, >=, =, >**

### **Дополнительные возможности** *Коллекции объектов*

• Создаются на уровне СУБД:

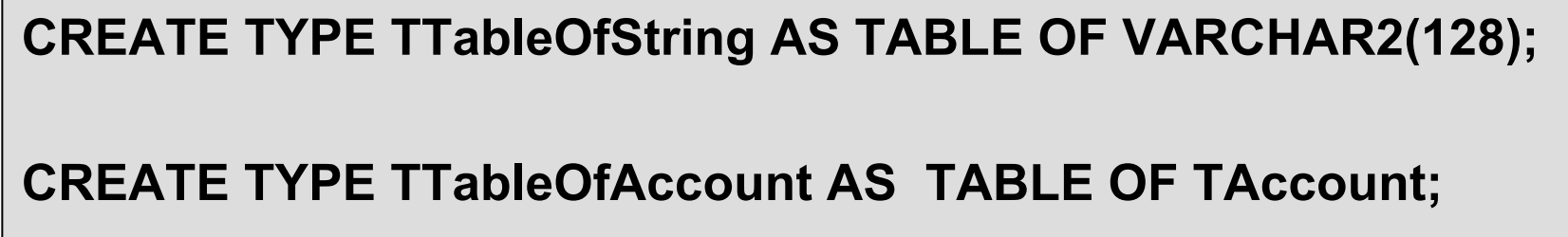

- Имеют встроенные методы:
	- Неявный конструктор
	- COUNT
	- DELETE
	- EXTEND
	- TRIM

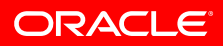

•• MULTISET INTERSECT – пересечение коллекций;

[NOT] MEMBER – проверка вхождения элемента;

<>, = - проверяет две коллекции на (не) равенство;

•• MULTISET UNION – объединение коллекций;

• SET – удаляет дубликаты из коллекции;

**Дополнительные возможности**

*Операторы для коллекций объектов*

- $\bullet$ • MULTISET EXCEPT - из одной вычесть другую;
- •IS A [NOT] SET – содержит уникальные элементы;
- 
- •• NOT SUBMULTISET OF – проверка на подмножество;

•

•

•

### **Дополнительные возможности**

#### *Коллекции объектов - использование*

• Для использования операторов <sup>с</sup> коллекциями, объектный тип должен иметь метод ORDER – для сравнения объектов

```
DECLAREDECLARExAccArray TAccountArray;
xAccArray TAccountArray;
  xAccxAcc TAccount := new TAccount('101');
 TAccount := new TAccount('101');
BEGINBEGINxAccArray := new TAccountArray(new TAccount('101'),
xAccArray := new TAccountArray(new TAccount('101'),
                                                                 new TAccount('102'));
new TAccount('102'));
   IF xAcc MEMBER xAccTArray THEN
IF xAcc MEMBER xAccTArray THEN
      println('Is member!');
println('Is member!');
   END IF;
END IF;
END;
END;
```
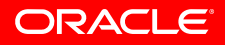

### **Хранение объектов <sup>в</sup> БД** *Объектные таблицы*

•Объектные таблицы

#### **CREATE TABLE Accounts OF TAccount; CREATE TABLE Accounts OF TAccount;**

•• Колонка реляционной таблицы - объект

```
CREATE TABLE Users CREATE TABLE Users (
  Id NUMBER(6),
Id NUMBER(6),
  Properties TObjectProperties
Properties TObjectProperties
);
(
);
```
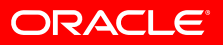

### **Ссылки на объекты***Object REF*

•Ссылка на хранимый объект <sup>в</sup> БД

```
CREATE TYPE TTransaction AS OBJECT 
CREATE TYPE TTransaction AS OBJECT 
(
   DebetAcc REF TAccount,
DebetAcc REF TAccount,
  CreditAcc REF TAccount,
CreditAcc REF TAccount,
  Amount NUMBER
);
);
(
```
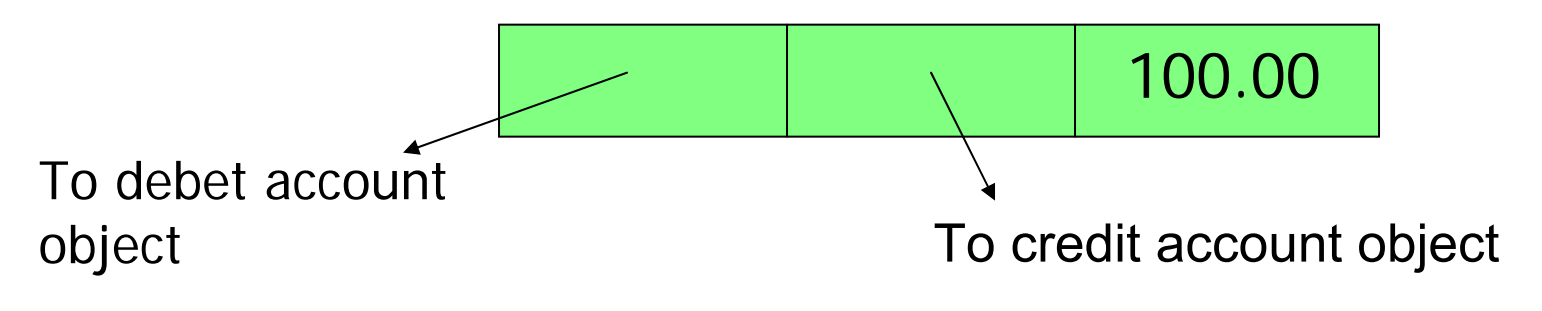

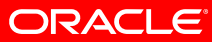

## **Ссылки на объекты**

*Дополнительные возможности*

- Дополнительный пакет UTL\_REF
	- DELETE\_OBJECT
	- LOCK\_OBJECT
	- SELECT\_OBJECT
	- UPDATE\_OBJECT

#### • Эмуляция REF через объектные представления:

**CREATE VIEW v\$AccountsRef OF TAccount CREATE VIEW v\$AccountsRef OF TAccount WITH OBJECT IDENTIFIER(Id) WITH OBJECT IDENTIFIER(Id) SELECT SELECT a.Ida.Id AS OID, AS OID, a.FNumbera.FNumberFROM FROM accounts a; accounts a;**

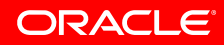

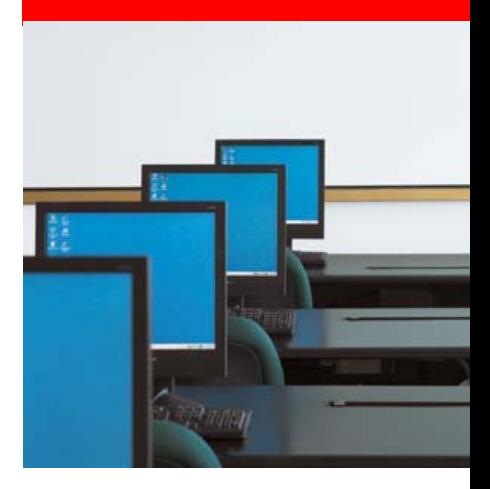

# **Рефлексия объектных типов <sup>в</sup> PL/SQL**

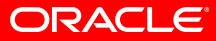

## **Generic PL/SQL types**

*Обобщенные типы*

- ANYTYPE получение информации <sup>о</sup> типе, <sup>а</sup> также создание анонимных типов
- ANYDATA представляет собой экземпляр любого типа
- ANYDATASET представляет собой множество экземпляров какого-либо типа (*generic recordset*)
- DBMS\_TYPES пакет (*package*) предоставляет набор констант и исключений для работы <sup>с</sup> обобщенными типами

## **Тип ANYTYPE**

*Работа <sup>с</sup> уже существующими типами <sup>в</sup> БД*

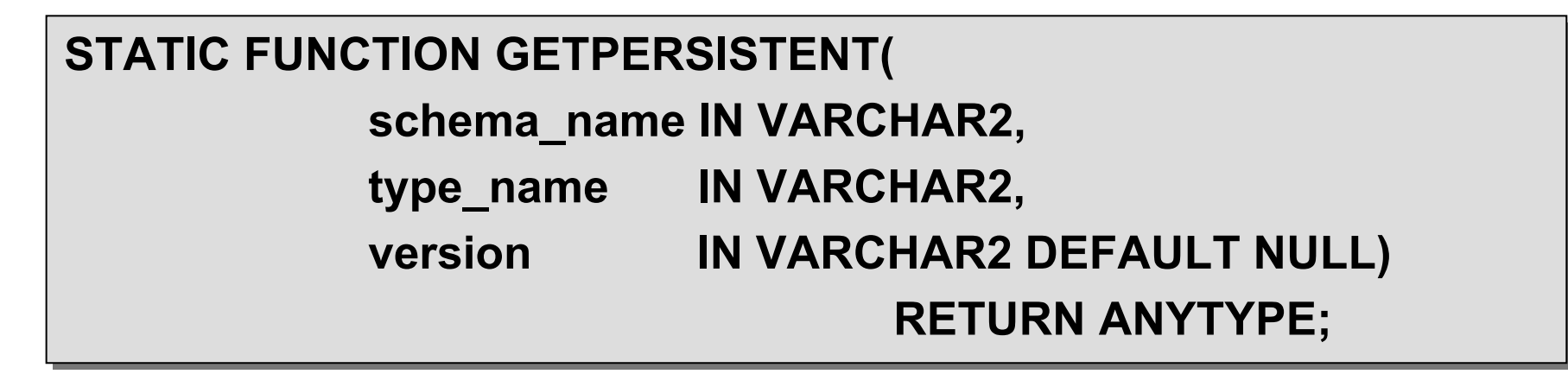

• Статическая функция GETPERSISTENT – создание экземпляра ANYTYPE по уже существующему <sup>в</sup> БД типу

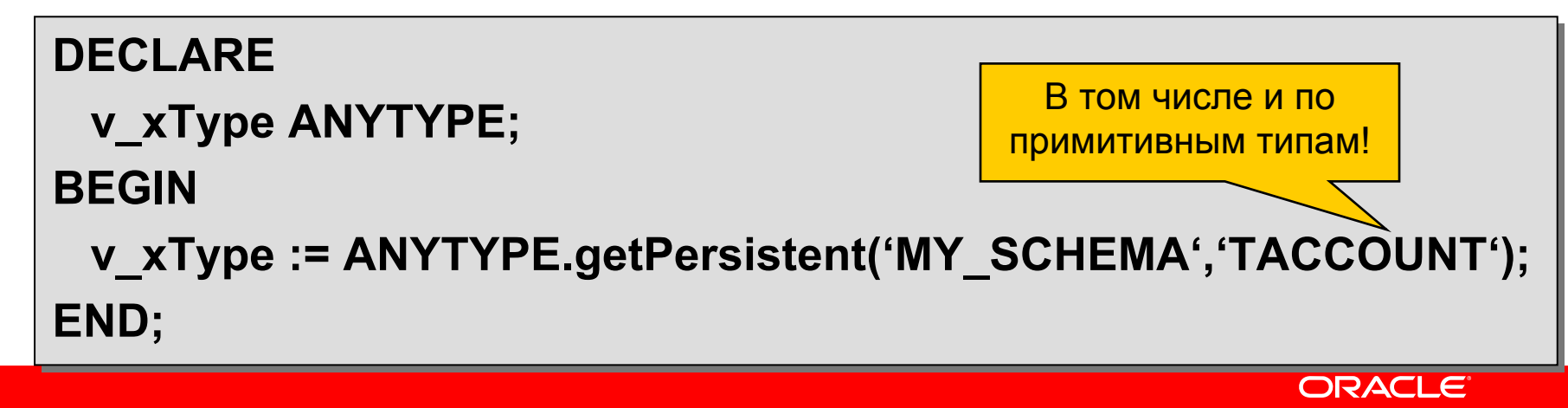

## **Тип ANYTYPE**

#### *Получение информации об атрибуте*

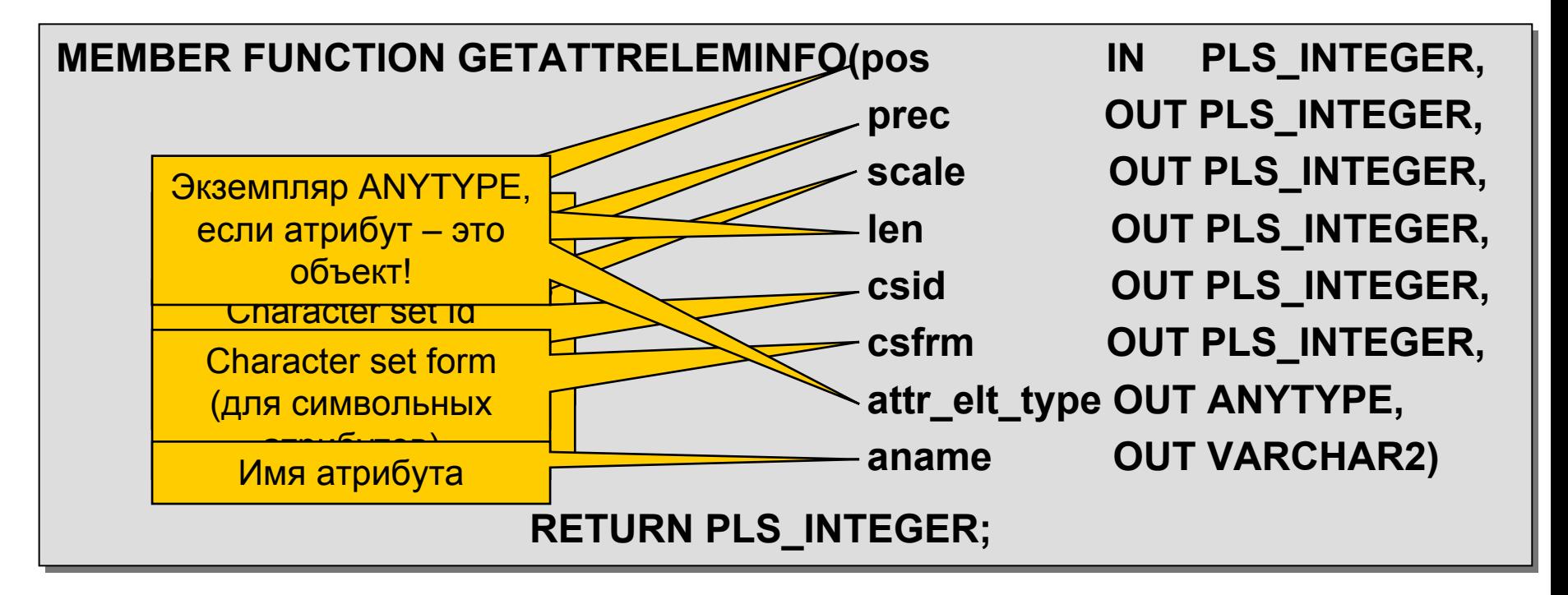

• Возвращает код типа элемента (определены <sup>в</sup> пакете DBMS TYPES)

## **Тип ANYTYPE**

#### *Создание анонимного типа*

#### **SQL> DECLARE SQL> DECLARE**

- **2 xType AnyType; 2 xType AnyType;**
- **3 BEGIN3 BEGIN**
- **4 AnyType.BeginCreate(DBMS\_TYPES.TYPECODE\_OBJECT, 4 AnyType.BeginCreate(DBMS\_TYPES.TYPECODE\_OBJECT,**
- **5 xType); 5 xType);**
- **6 xType.addAttr(aname => 'AccountNumber', 6 xType.addAttr(aname => 'AccountNumber',**
- **7 typecode => DBMS\_TYPES.TYPECODE\_VARCHAR2, 7 typecode => DBMS\_TYPES.TYPECODE\_VARCHAR2,**
- **8 prec => 0, 8 prec => 0,**
- **9 scale => 0, 9 scale => 0,**
- **10 len => 0, 10 len => 0,**
- **11 csid => 0, 11 csid => 0,**
- **12 csfrm => 0); 12 csfrm => 0);**
- **13 xType.EndCreate; 13 xType.EndCreate;**

**14 END; 14 END;**

## **Тип ANYDATA**

#### *Получение информации об экземпляре типа*

- **BEGINCREATE** *–* начало создания нового экземпляра AnyData
- **ENDCREATE***–* завершение создания экземпляра AnyData
- **PIECEWISE** *–* установка режима создания экземпляра для не примитивных объектов
- **SET\****–* установить значение атрибута
- **GET\****–* получение значения атрибута
- **GETTYPENAME***–* получить имя типа (для типов уже существующих <sup>в</sup> БД)
- **GETTYPE** *–* получение экземпляра ANYTYPE описывающего тип объекта
- **CONVERTOBJECT** *–* получение экземпляра ANYDATA из любого объекта

# **Два способа создания экз. ANYDATA**

*1-ый: с помощью вызова методов CONVERT*

#### **SQL> DECLARE SQL> DECLARE**

- **2 xType ANYTYPE; 2 xType ANYTYPE;**
- **3 xAccount TAccount := new TAccount('123'); 3 xAccount TAccount := new TAccount('123');**
- **4 xVar ANYDATA; 4 xVar ANYDATA;**

#### **5 BEGIN 5 BEGIN**

- **6 xVar := ANYDATA.ConvertObject(xAccount); 6 xVar := ANYDATA.ConvertObject(xAccount);**
- **7 DBMS\_OUTPUT.PUT\_LINE(xVar.getType(xType)); 7 DBMS\_OUTPUT.PUT\_LINE(xVar.getType(xType));**
- **8 DBMS\_OUTPUT.PUT\_LINE(xVar.getTypeName); 8 DBMS\_OUTPUT.PUT\_LINE(xVar.getTypeName);**
- **9 END; 9 END;**
- **10 /10 /**

#### **108108**

#### **ABC.TACCOUNTABC.TACCOUNT**

## **Два способа создания экз. ANYDATA**

*2-ой: вызов методов BeginCreate(), Set\*(), EndCreate*

#### **SQL> DECLARE SQL> DECLARE**

- **2 xObject AnyData; 2 xObject AnyData;**
- **3 xType AnyType := TAccount.getAnyType; 3 xType AnyType := TAccount.getAnyType;**
- **4 xAcc TAccount; 4 xAcc TAccount;**
- **5 BEGIN5 BEGIN**
- **6 AnyData.BeginCreate(xType,xObject); 6 AnyData.BeginCreate(xType,xObject);**
- **7 xObject.PieceWise(); 7 xObject.PieceWise();**
- **8 xObject.setVarchar2('MyAccNumber'); xObject.setNumber(100); 8 xObject.setVarchar2('MyAccNumber'); xObject.setNumber(100);**
- **9 xObject.EndCreate; 9 xObject.EndCreate;**

**10 10** 

- **11 IF xObject.getObject(xAcc) = DBMS\_TYPES.SUCCESS THEN 11 IF xObject.getObject(xAcc) = DBMS\_TYPES.SUCCESS THEN**
- **12 dbms\_output.put\_line(xAcc.getString()); 12 dbms\_output.put\_line(xAcc.getString());**
- **13 END IF; 13 END IF;**

**14 END; 14 END;**

**15 /15 /**

**AccountNo => MyAccNumber | Amount => 100 AccountNo => MyAccNumber | Amount => 100**

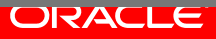

Наполнение объекта

по атрибутам, <sup>а</sup> не сразу!

### **Тип ANYDATASET***Обобщенные выборки*

• Основное использование – реализация обобщенных табличных функций,структура курсора которых неизвестна на этапе компиляции

**CREATE OR REPLACE FUNCTION CREATE OR REPLACE FUNCTION getReport(pType in number) RETURN AnyDataSet getReport(pType in number) RETURN AnyDataSet PIPELINED USING TReportRowSet; PIPELINED USING TReportRowSet;**

- Тело табличной функции отсутствует!
- Его заменяет тип **TReportRowSet** реализует интерфейс ODCITable

## **Тип ANYDATASET**

*Интерфейс ODCITable – информация для SQL-Engine*

- ODCITableDescribe возвращает структуру курсора
- ODCITableStart открытие курсора
- ODCITableFetch извлечение записи
- ODCITableClose закрытие курсора
- ODCIPrepare получение контекста выполнения курсора

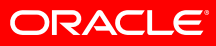

### **Интерфейс ODCITable** *Пример*

**create or replace type TReportRowSet as object ( create or replace type TReportRowSet as object (**

**constructor function TReportRowSet(v\_pType in varchar2 := null) return self as constructor function TReportRowSet(v\_pType in varchar2 := null) return self as result, result, static function ODCITableStart(sctx in out nocopy TReportRowSet, static function ODCITableStart(sctx in out nocopy TReportRowSet, v\_pType in varchar2 := null) return number, v\_pType in varchar2 := null) return number, member function ODCITableFetch(self in out nocopy TReportRowSet, member function ODCITableFetch(self in out nocopy TReportRowSet, nrows in number, nrows in number, rws out AnyDataSet) return number, rws out AnyDataSet) return number, static function ODCITablePrepare(sctx out nocopy TReportRowSet, static function ODCITablePrepare(sctx out nocopy TReportRowSet, tf\_info in Sys.ODCITabFuncInfo, tf\_info in Sys.ODCITabFuncInfo, v\_pType in varchar2 := null) return number, v\_pType in varchar2 := null) return number, member function ODCITableClose(self in TReportRowSet) return number, member function ODCITableClose(self in TReportRowSet) return number, static function ODCITableDescribe(rtype out AnyType, static function ODCITableDescribe(rtype out AnyType, v\_pType in varchar2 := null) return number, v\_pType in varchar2 := null) return number, static function getRecordType(v\_pType in varchar2 := null) return AnyType static function getRecordType(v\_pType in varchar2 := null) return AnyType**

#### **ORACLE**

31 http://www.oracle.com/global/ru/oramag/nov2004/gen\_dev\_10g.html

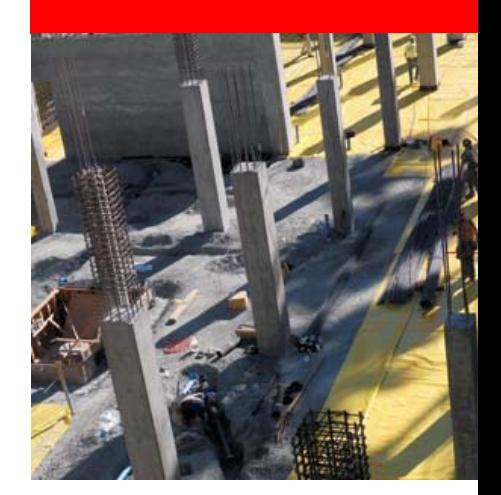

## **Паттерны проектирования <sup>в</sup> PL/SQL**

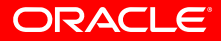

### **Шаблон "Одиночка" (Singleton)** *Должен быть только один экземпляр типа*

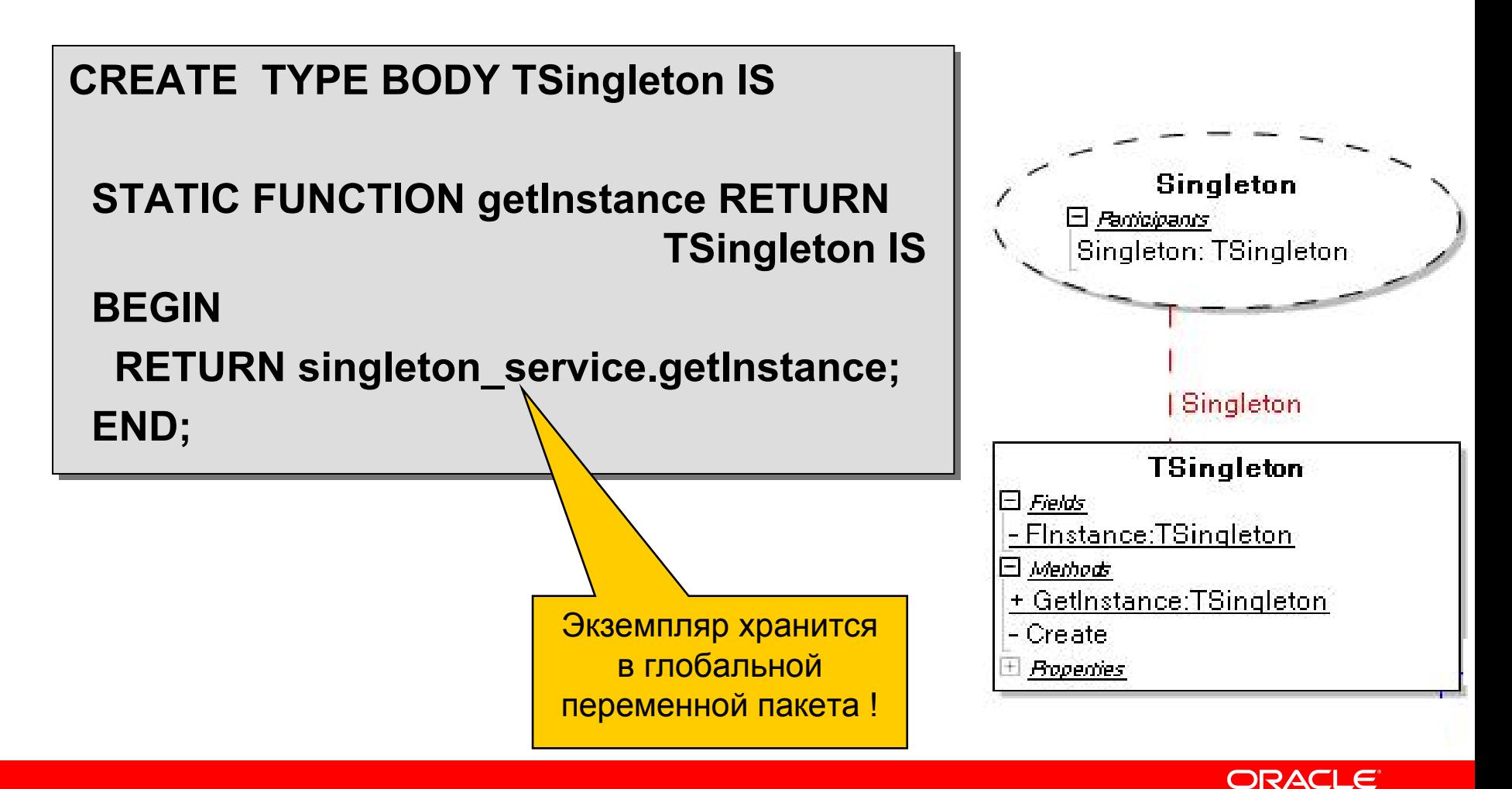

## **Шаблон "Наблюдатель" (Observer)**

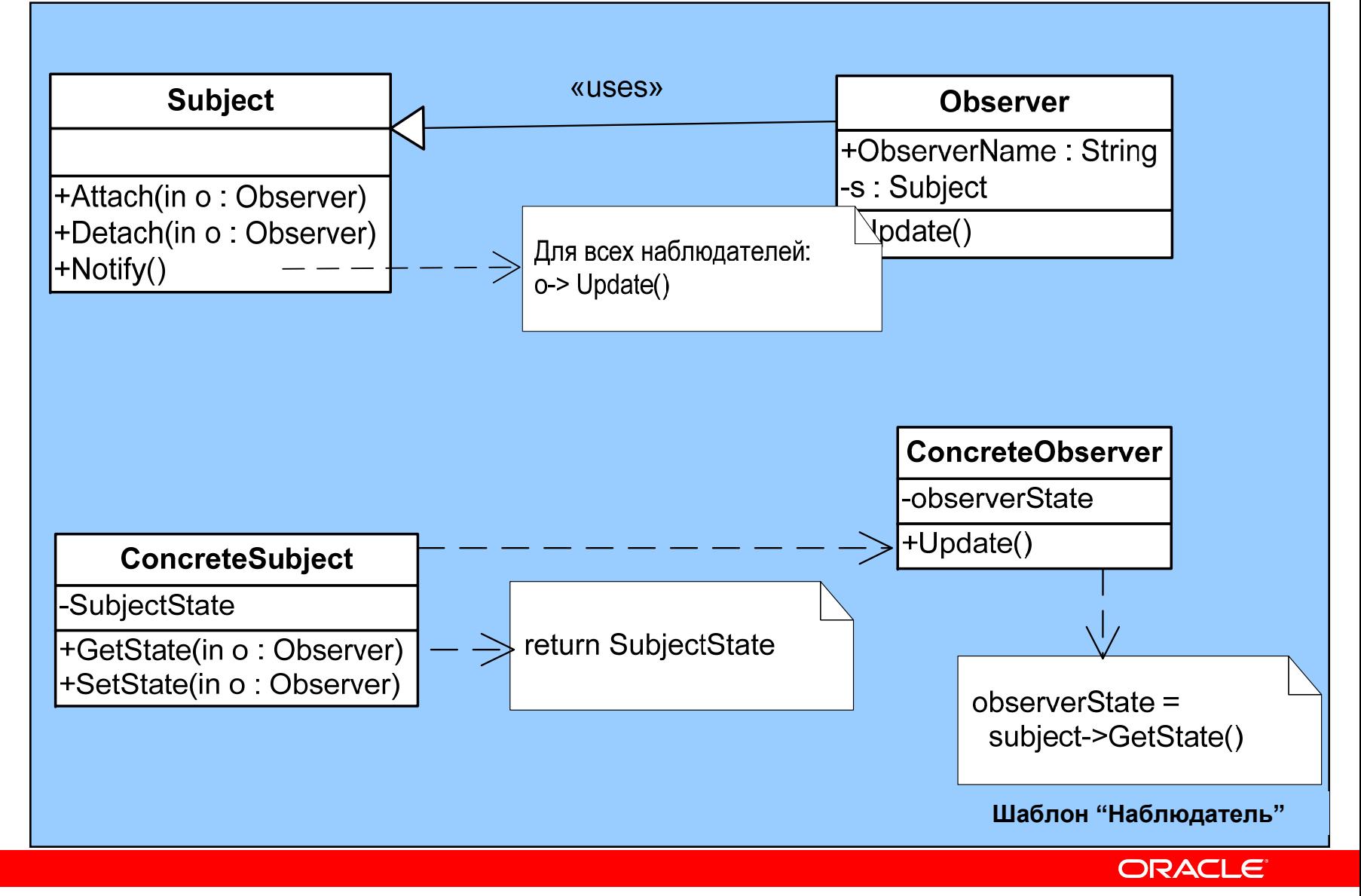

## **Шаблон "Наблюдатель" (Observer)**

*Реализация <sup>в</sup> PL/SQL (спецификация)*

**CREATE TYPE TArrayOfObserver AS TABLE OF TObserver; CREATE TYPE TArrayOfObserver AS TABLE OF TObserver;**

**CREATE TYPE TSubject AS OBJECT CREATE TYPE TSubject AS OBJECT** 

**FObservers TArrayOfObserver, FObservers TArrayOfObserver,**

**MEMBER PROCEDURE attach(pObserver IN OUT NOCOPY TObserver), MEMBER PROCEDURE attach(pObserver IN OUT NOCOPY TObserver),**

**MEMBER PROCEDURE detach(pObserver IN OUT NOCOPY TObserver), MEMBER PROCEDURE detach(pObserver IN OUT NOCOPY TObserver),**

**MEMBER PROCEDURE notify, MEMBER PROCEDURE notify,**

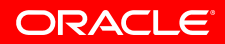

**);**

**);**

**………**

**(**

**(**

### **Шаблон "Наблюдатель" (Observer)** *Реализация <sup>в</sup> PL/SQL (тело)*

**CREATE TYPE BODY TSubject IS CREATE TYPE BODY TSubject IS**

**MEMBER PROCEDURE attach(pObserver IN OUT NOCOPY TObserver) IS MEMBER PROCEDURE attach(pObserver IN OUT NOCOPY TObserver) IS BEGINBEGIN**

```
FObservers.extend(1);
FObservers.extend(1);
```

```
FObservers(FObservers.count) := pObserver;
FObservers(FObservers.count) := pObserver;
```
**END; END;**

**MEMBER PROCEDURE detach(pObserver IN OUT NOCOPY TObserver) IS MEMBER PROCEDURE detach(pObserver IN OUT NOCOPY TObserver) IS BEGINBEGIN**

**IF pObserver MEMBER FObservers THEN IF pObserver MEMBER FObservers THEN**

**FObservers.DELETE(findObserver(pObserver)); FObservers.DELETE(findObserver(pObserver));**

**END IF; END IF;**

**END; END;**

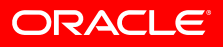

## **Шаблон "Наблюдатель" (Observer)**

*Реализация <sup>в</sup> PL/SQL (тело - продолжение)*

**MEMBER PROCEDURE notify IS MEMBER PROCEDURE notify IS**

**xCount SIMPLE\_INTEGER := FObservers.count; xCount SIMPLE\_INTEGER := FObservers.count;**

**BEGINBEGIN**

**FOR xIndex IN 1..xCount FOR xIndex IN 1..xCount**

**LOOPLOOP**

**FObservers(xIndex).Update; FObservers(xIndex).Update;**

**END LOOP; END LOOP;**

**END; END;**

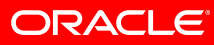

# **Шаблон "Фабричный метод"**

#### *Factory Method*

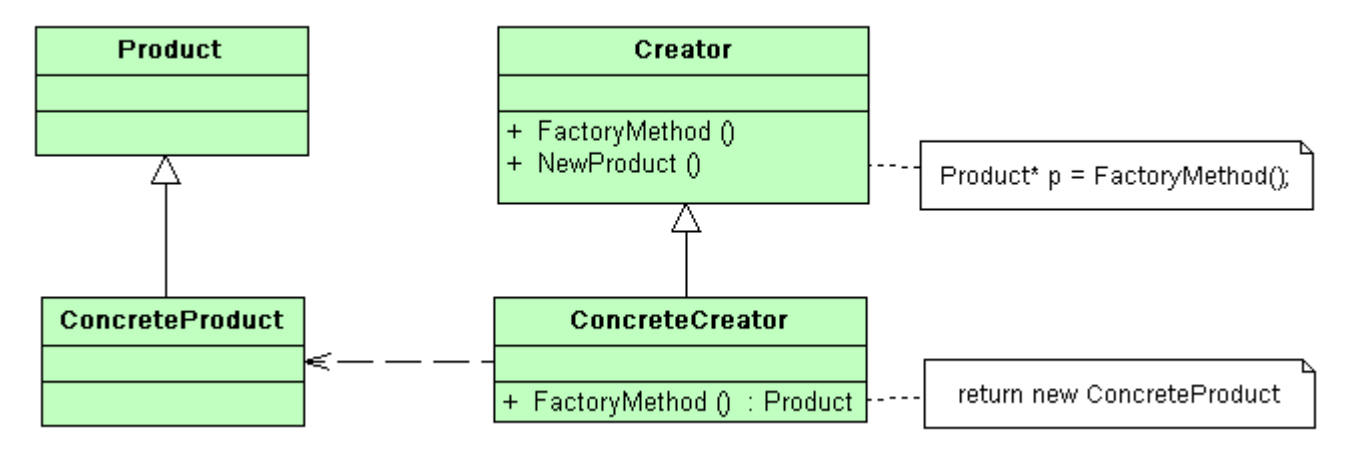

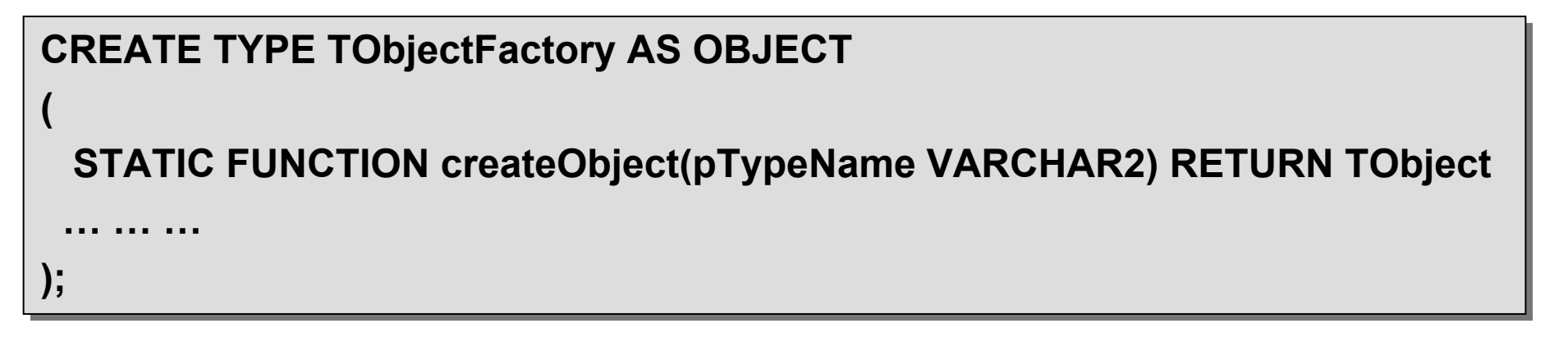

ORACLE®

38http://ru.wikipedia.org/

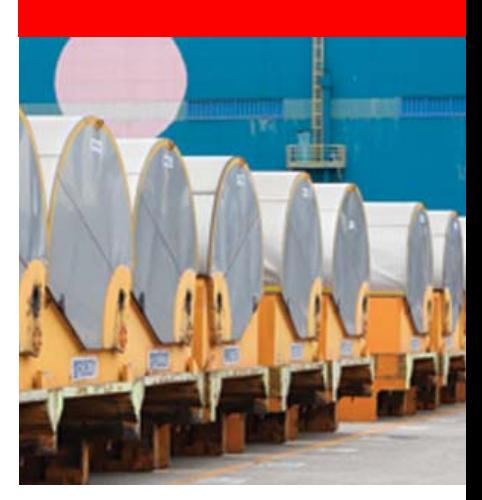

## **СУБД Oracle Database как фабрика <sup>и</sup> репозитарий объектов**

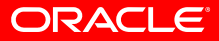

### **Недостатки хранения объектов** *Хранение <sup>в</sup> объектных таблицах Oracle*

- Крайне затруднена модификация исх. кода объектов (есть связь <sup>с</sup> таблицей!)
- Сложный синтаксис обращения <sup>к</sup> объектной таблице
- Изменение атрибутов объекта ведет <sup>к</sup> тяжелой процедуре модификации структуры объектной таблицы

### **Хранение объектов <sup>в</sup> реляц. таблицах** *Совмещение преимуществ ООП <sup>и</sup> реляционного подхода*

- Хранить Persistent-объекты <sup>в</sup> обычных реляционных таблицах
- Доступ реализовать <sup>в</sup> виде обычного реляционного SQL, <sup>в</sup> коде методов объектного типа
- Когда необходимо, применять обычный реляционный доступ <sup>к</sup> таблицам

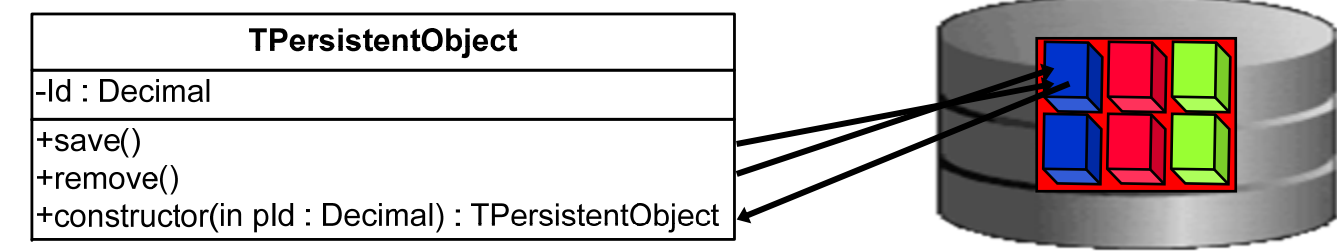

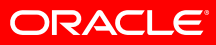

## **Репозитарий объектов <sup>в</sup> СУБД Oracle**

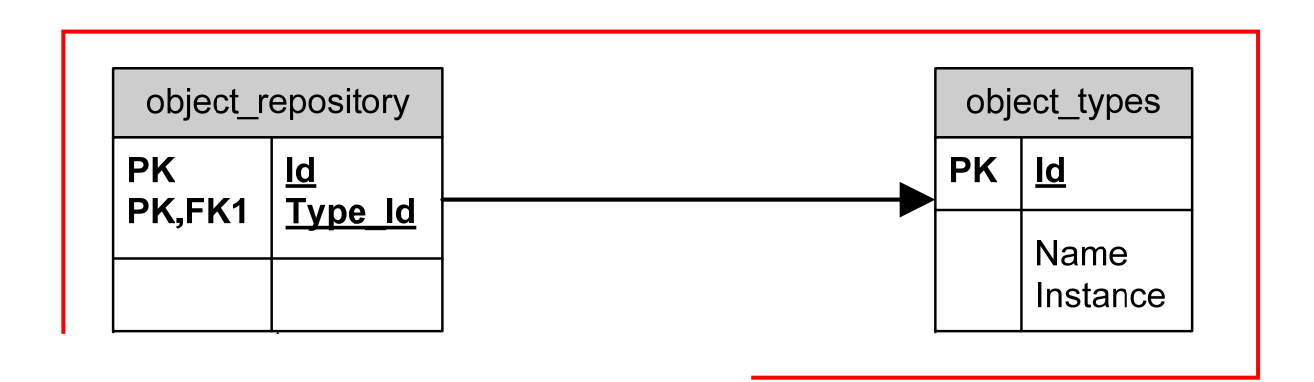

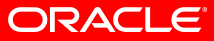

### **Репозитарий объектов <sup>в</sup> Oracle**

#### *Базовая иерархия классов*

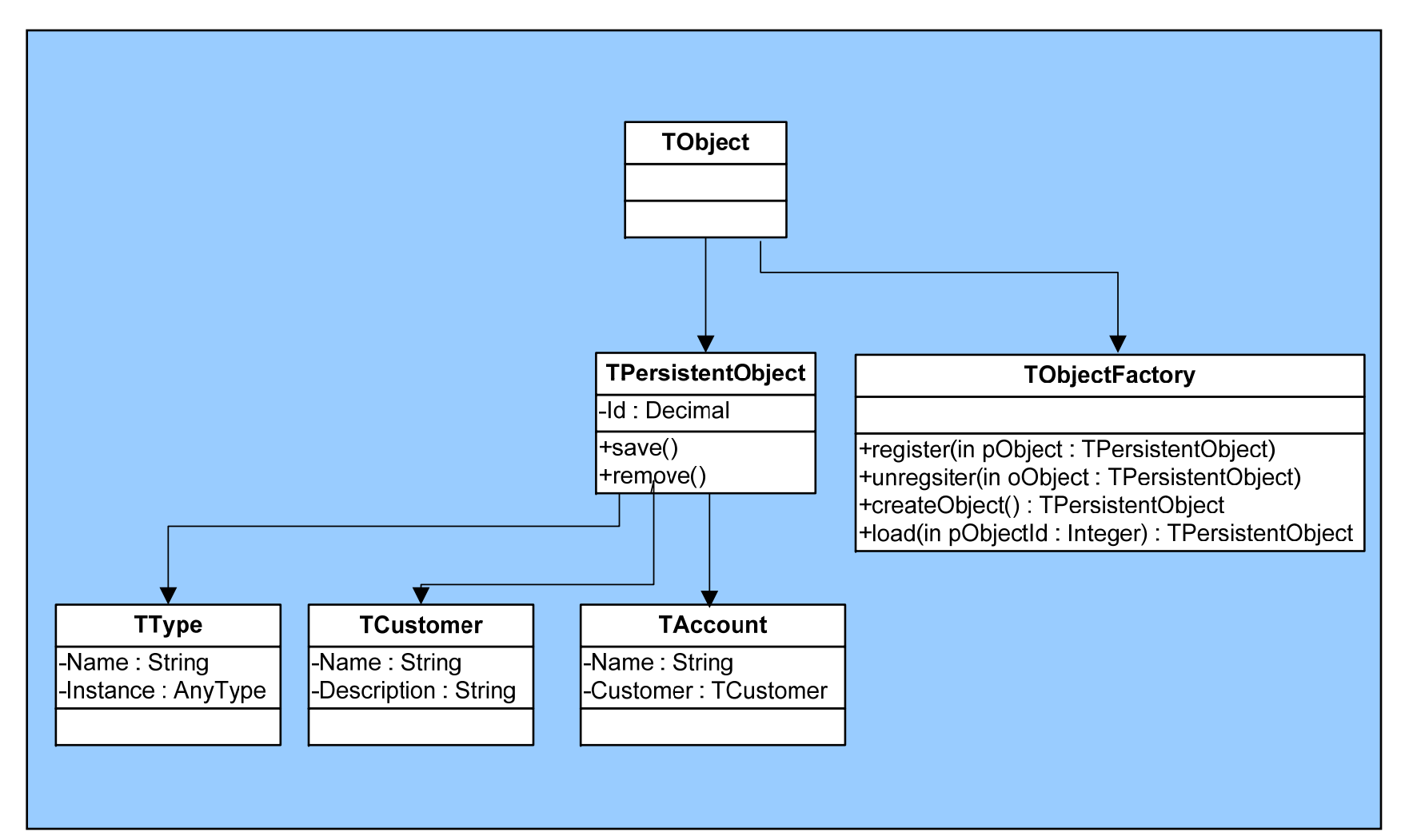

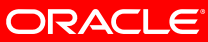

## **Работа с репозитарием**

*Тип TPersistentObject*

**CREATE TYPE BODY TPersistentObject IS CREATE TYPE BODY TPersistentObject IS**

**MEMBER PROCEDURE save ISMEMBER PROCEDURE save ISBEGINBEGINTObjectFactory.register(self); TObjectFactory.register(self); END; END;**

**MEMBER PROCEDURE remove ISMEMBER PROCEDURE remove ISBEGINBEGINTObjectFactory.unregister(self); TObjectFactory.unregister(self); END; END;**

**...... ...**

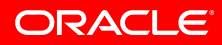

### **Работа с объектами в приложении** *Пример: MS Visual Studio .NET*

- Необходима поддержка объектов <sup>в</sup> средствах разработки приложений!
- Oracle Developer Tools for VS .Net
	- UDT Custom Class Code Generation Wizard
	- Генерирует класс на C#,VB.NET,C++ совпадающий по сигнатуре с типом PL/SQL
	- Отображение типов PL/SQL <sup>в</sup> классы .NET
	- Клиент прозрачно использует объекты <sup>в</sup> терминах своего окружения !!!

### **Oracle Developer Tools for VS .NET**

#### *UDT Custom Class Code Generation Wizard*

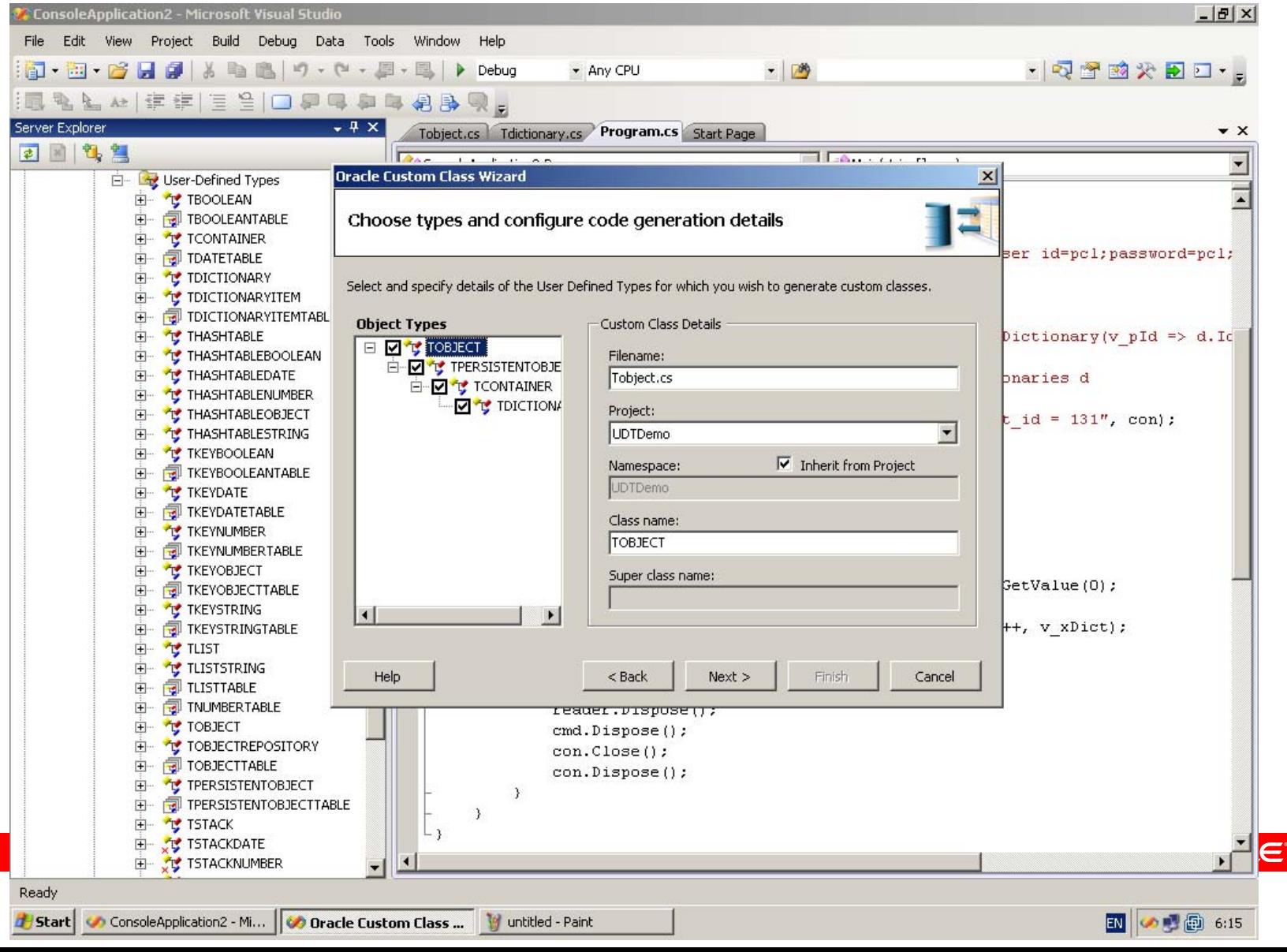

46

## **Custom Class Code Generation Wizard**

#### *Прозрачное использование объекта <sup>в</sup> приложении*

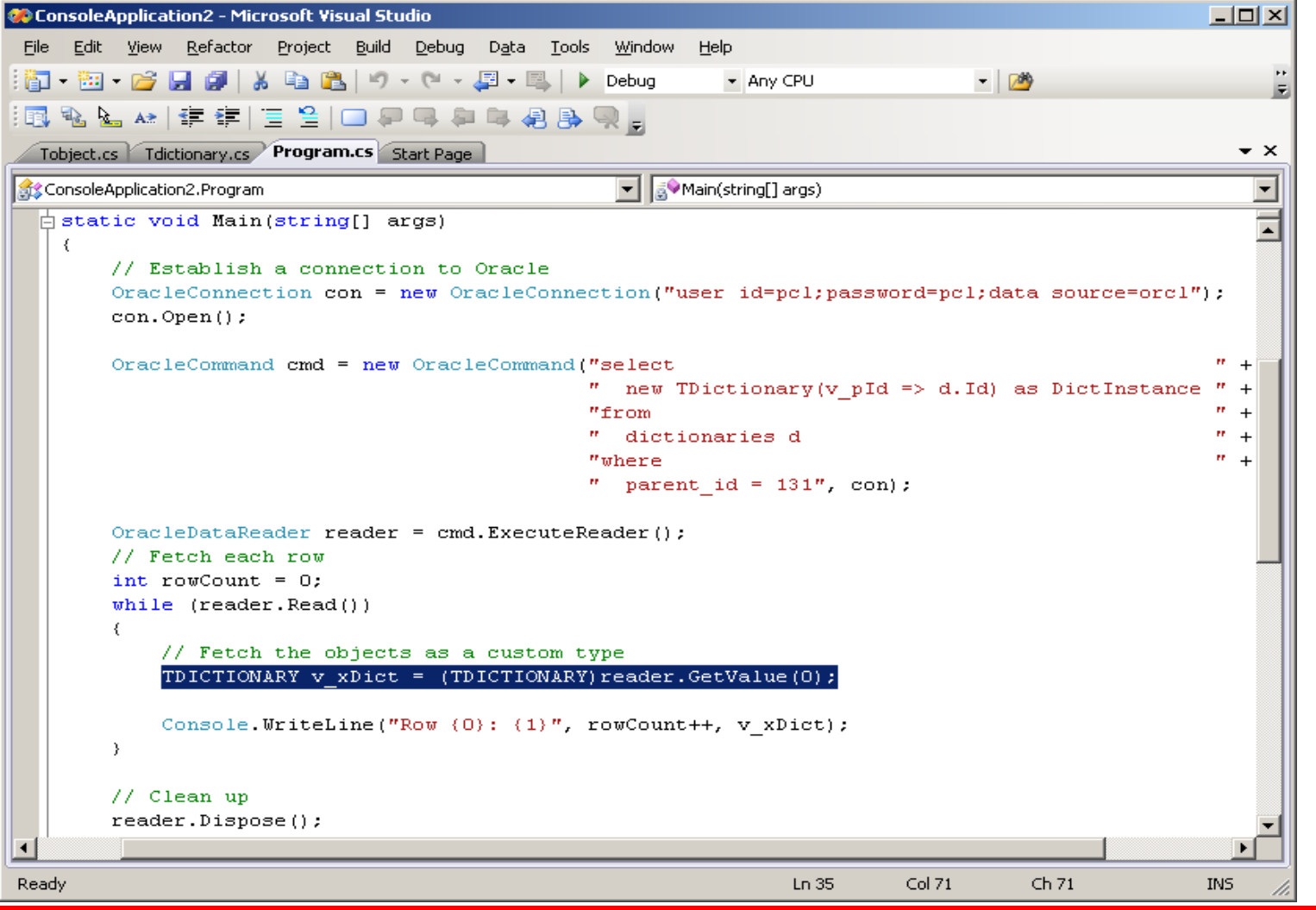

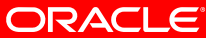

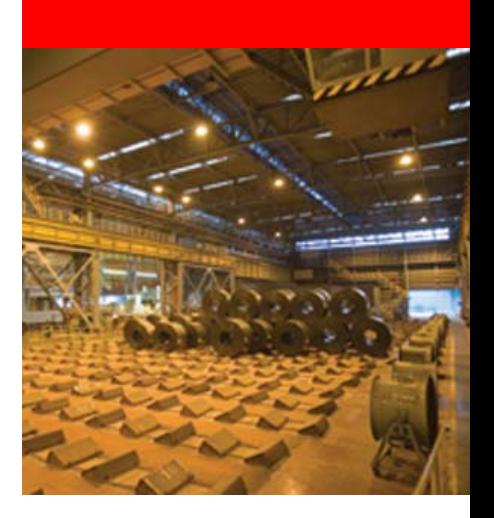

## **Пример реализации универсальной библиотеки типов PL/SQL**

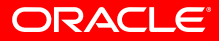

### **Постановка задачи**

#### *Необходимость в библиотеке*

- Поддержки репозитария объектов недостаточно !
- Часто приходится повторять один и тот же код:
	- Работа с списками
	- Работа <sup>с</sup> хеш-таблицами
	- Обработка массива строк
	- Обработка исключений
	- И <sup>т</sup>.д.
- Необходима библиотека универсальных (проблемнонезависимых) типов – по аналогии <sup>с</sup> JDK, .NET, VCL <sup>и</sup> т.д.

### **PCL 2.0***PL/SQL Class Library – набор типов PL/SQL*

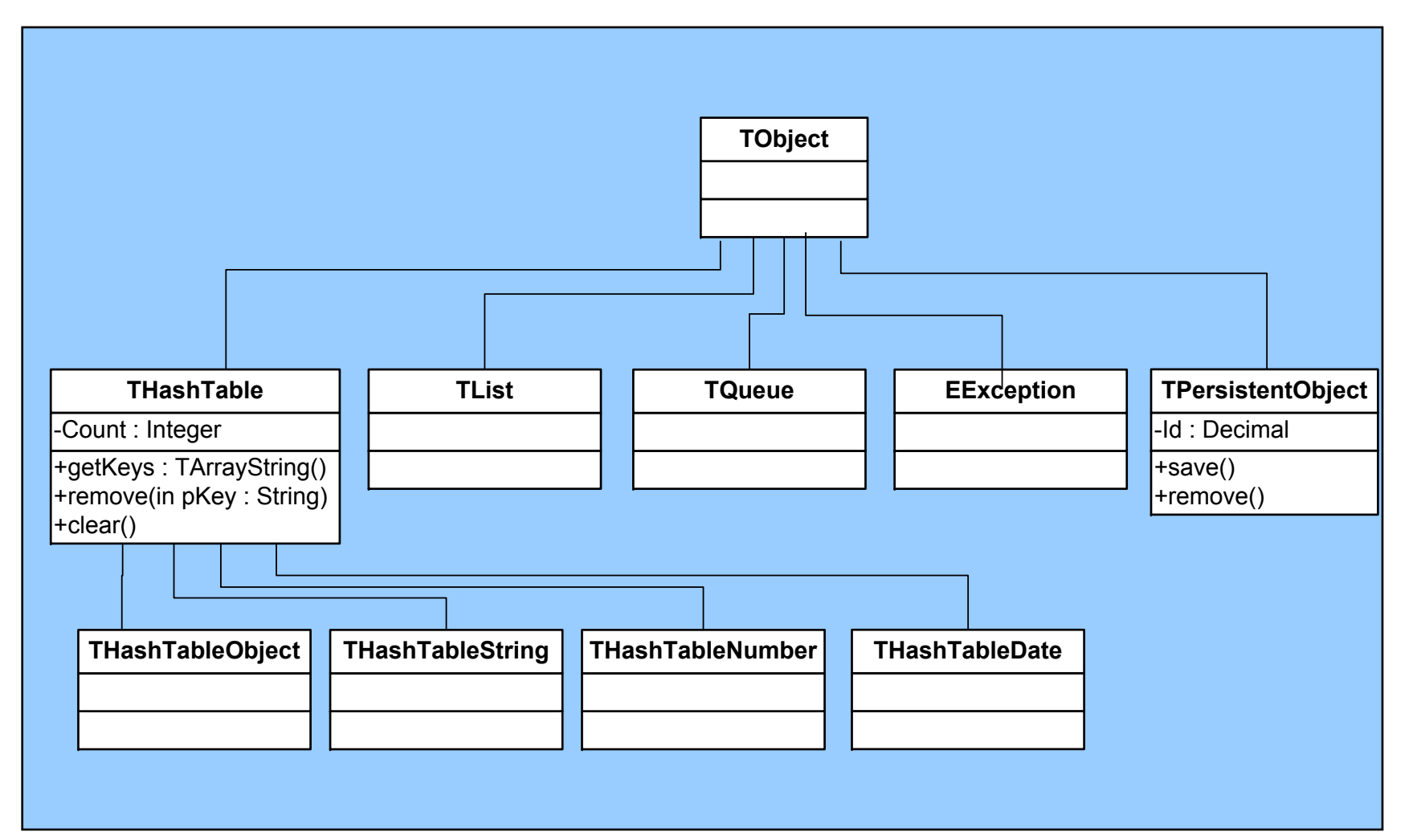

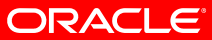

### **Работа с списками строк <sup>в</sup> PCL** *Тип TListString*

```
DECLAREDECLAREv_xList TListString := new TListString();
v_xList TListString := new TListString();
   v_xLineList TListString := new TListString();
v_xLineList TListString := new TListString();
BEGINBEGINv_xLineList.setDelimiter(';');
v_xLineList.setDelimiter(';');
 v_xList.loadFromFile(v_cDataDir,v_cFileName);
v_xList.loadFromFile(v_cDataDir,v_cFileName);
 v_xRowCount := v_xList.getCount;
v_xRowCount := v_xList.getCount;
  FOR v_xIndex IN 1..v_xRowCount
FOR v_xIndex IN 1..v_xRowCount
  LOOPLOOP:v_xCurrLine := v_xList.getItem(v_xIndex);
:v_xCurrLine := v_xList.getItem(v_xIndex);
     v_xLineList.setCommaText(v_xCurrLine);
v_xLineList.setCommaText(v_xCurrLine);
    :v_xCompanyName := v_xLineList.getItem(1);
:v_xCompanyName := v_xLineList.getItem(1);
    .. .. …
```
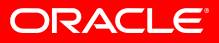

## **Обработка исключений**

*Пример: использование типов-исключений*

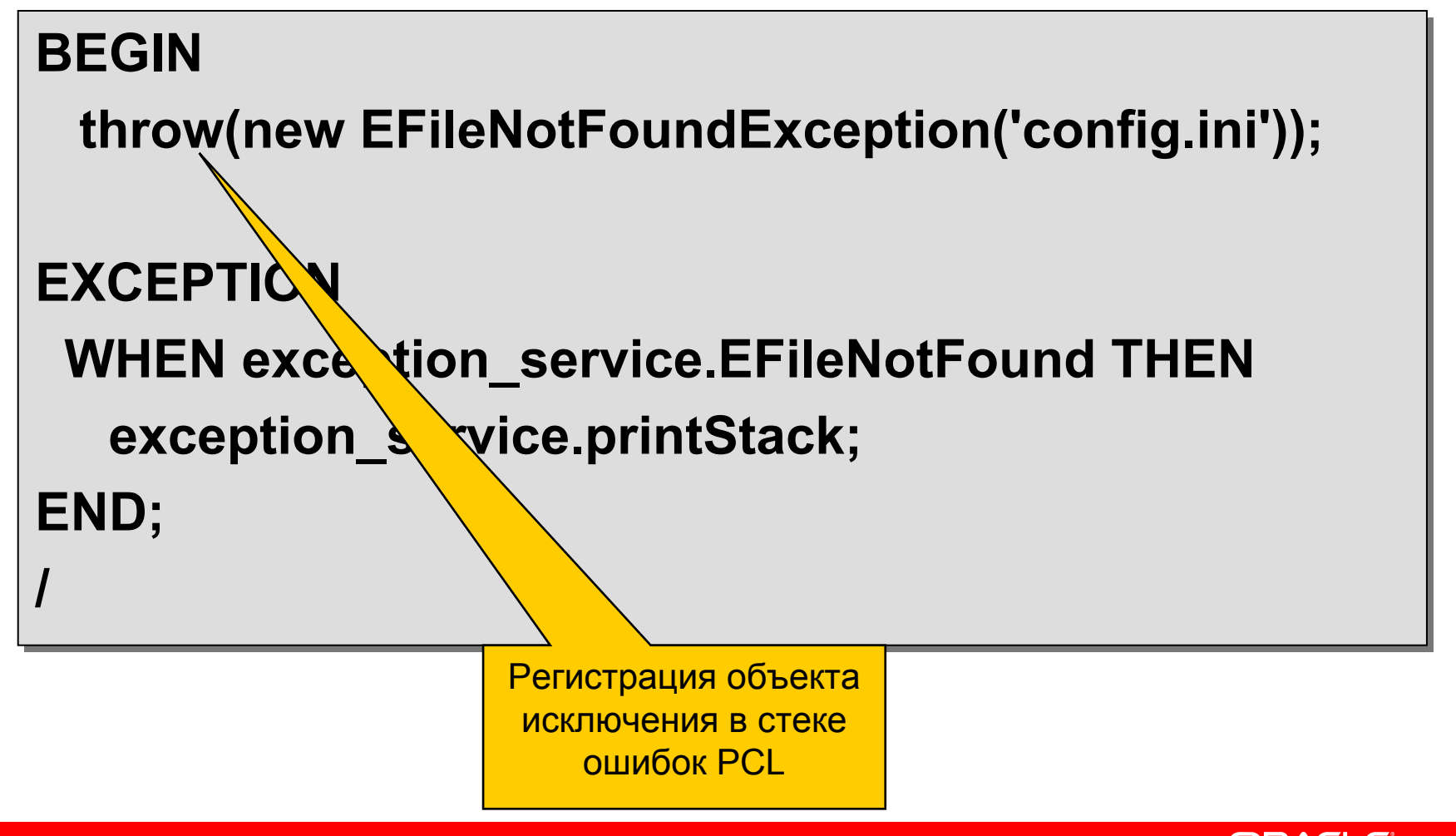

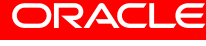

### **Инкапсуляция функций API <sup>в</sup> типы PCL** *Пример: инкапсуляция Oracle AQ <sup>в</sup> тип PL/SQL*

**CREATE TYPE TQueueObjectAQ UNDER TQueueObject ( CREATE TYPE TQueueObjectAQ UNDER TQueueObject ( FTableName varchar2(64), FTableName varchar2(64), FTypeName varchar2(64), FTypeName varchar2(64), OVERRIDING MEMBER FUNCTION peek return TObject, OVERRIDING MEMBER FUNCTION peek return TObject, OVERRIDING MEMBER FUNCTION dequeue return TObject, OVERRIDING MEMBER FUNCTION dequeue return TObject, OVERRIDING MEMBER PROCEURE enqueue(pObject TObject), OVERRIDING MEMBER PROCEURE enqueue(pObject TObject), MEMBER PROCEURE startQueue, MEMBER PROCEURE startQueue, MEMBER PROCEURE stopQueue MEMBER PROCEURE stopQueue ………**

- Вместо использования громоздкого <sup>и</sup> сложного API набор понятных и коротких типов
- Сокращается исходный код <sup>и</sup> повышается его читабельность

## **Работа с объектной моделью MS Excel**

#### *Инкапсуляция COM Automation Feature <sup>в</sup> PL/SQL*

#### **DECLAREDECLARE**

- **v\_xAppExcel TExcelApplication := new TExcelApplication(); v\_xAppExcel TExcelApplication := new TExcelApplication();**
- **v\_xWorkBooks TWorkbooks; v\_xWorkBooks TWorkbooks;**
- **v\_xWorkBook TWorkbook; v\_xWorkBook TWorkbook;**
- **v\_xWorkSheets TWorkSheets; v\_xWorkSheets TWorkSheets;**
- **v\_xWorkSheet TWorkSheet; v\_xWorkSheet TWorkSheet;**
- **v\_xCell TCell; v\_xCell TCell;**

#### **BEGINBEGIN**

- **v\_xWorkBooks := v\_xAppExcel.WorkBooks; v\_xWorkBooks := v\_xAppExcel.WorkBooks;**
- **v\_xWorkBook := v\_xWorkBooks.Open('c:\temp\test.xls'); v\_xWorkBook := v\_xWorkBooks.Open('c:\temp\test.xls');**
- **v\_xWorkSheets := v\_xWorkBook.WorkSheets; v\_xWorkSheets := v\_xWorkBook.WorkSheets;**
- **v\_xWorkSheet := v\_xWorkSheets.Item('test'); v\_xWorkSheet := v\_xWorkSheets.Item('test');**
- **v\_xCell := v\_xWorkSheet.getCell(2,1); v\_xCell := v\_xWorkSheet.getCell(2,1);**
- **dbms\_output.put\_line(v\_xCell.getValue); dbms\_output.put\_line(v\_xCell.getValue);**

#### **END; END;**

### *PL/SQL Class Library Резюме*

- Объектно-ориентированная библиотека типов PL/SQL общего назначения
- Инкапсулирует часто используемый функционал:
	- Стеки, списки, очереди, хэш-таблицы, нити (thread), потоки (stream) <sup>и</sup> <sup>т</sup>.д.
	- Работа <sup>с</sup> ОС: файлы, каталоги, запись/чтение файлов сервера
	- Часть функций API Oracle (built-in packages) AQ, LOB, JOB
- Также реализует поддержку репозитария persistent-объектов <sup>и</sup> работу <sup>с</sup> ними
	- •Подсистема ведения справочников
	- •Подсистема групп объектов
	- •Logging (подсистема ведения журналов) – аналог log4j
	- •Подсистема обработки обновлений (patching)
- Объем: ~ 150 типов <sup>и</sup> ~50 тыс. строк кода PL/SQL

## *PL/SQL Class Library*

#### *Пример внедрения (success story* ☺ *)*

- Заказная разработка: "Система ведения контактной информации"
	- Учет компаний-партнеров <sup>и</sup> их атрибутов
	- Учет договоров
	- Учет контактов компаний-партнеров
	- Учет компаний-заказчиков
	- Учет контактов компаний-заказчиков
- Используемое окружение
	- Oracle Database EE 11.1.0.6.3
	- Oracle Partitioning Option
	- Oracle Advanced Compression Option
	- Oracle Application Express 3.1.1 + AJAX
- •Объем: ~ 70 таблиц, ~200 типов <sup>и</sup> ~70 тыс. строк кода PL/SQL

## **PL/SQL Class Library**

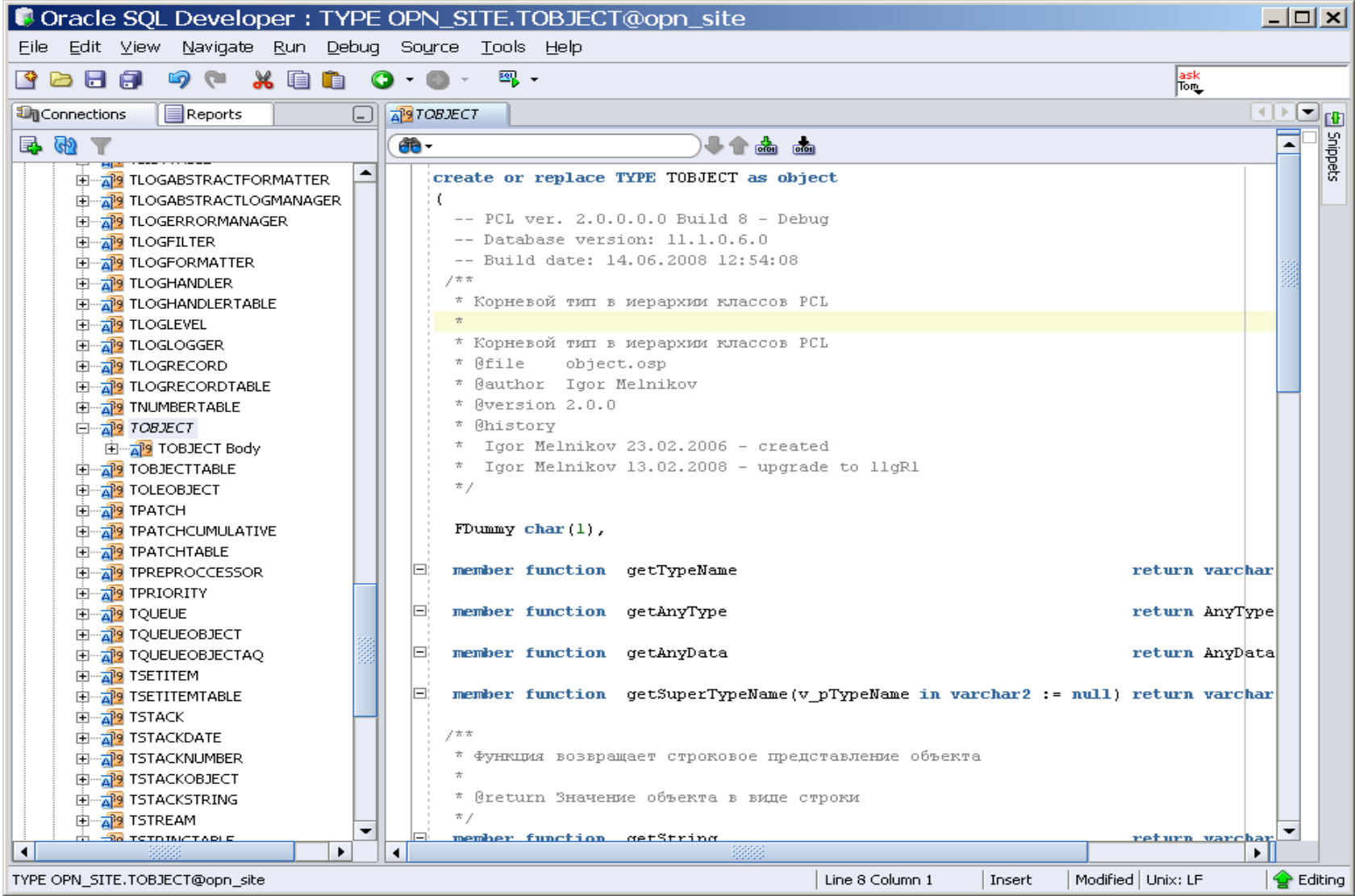

#### ORACLE<sup>®</sup>

## **Использование PL/SQL-типов <sup>в</sup> APEX**

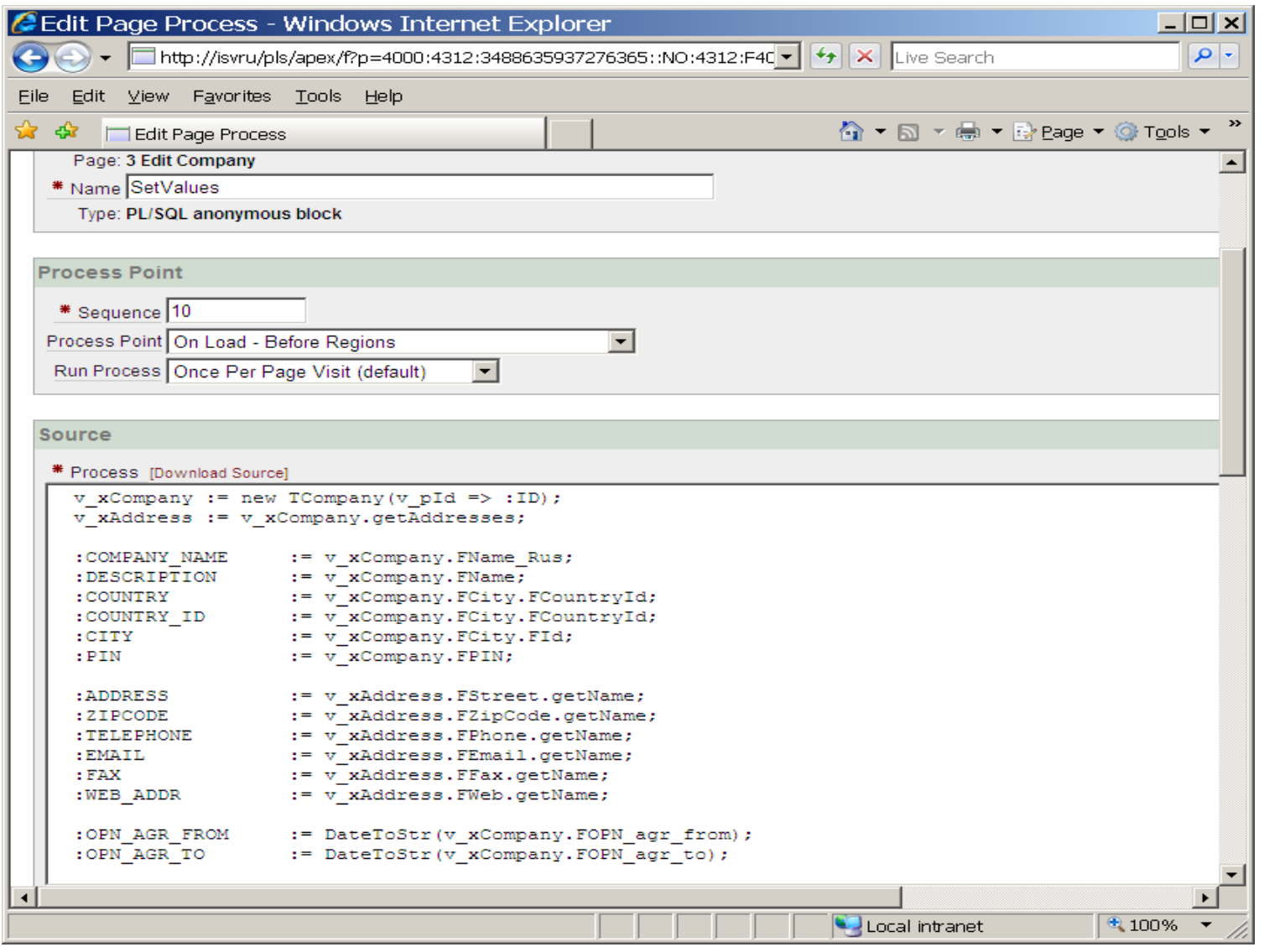

#### **ORACLE®**

### **ООП PL/SQL** *Заключение*

- Поддерживает все основные парадигмы ООП
- Позволяет создавать прикладное ПО <sup>в</sup> ООстиле и получить все преимущества ООПподхода
- Наличие библиотеки PL/SQL-типов позволяет достичь повторного использования кода, уменьшить сложность проектов и сократить время разработки

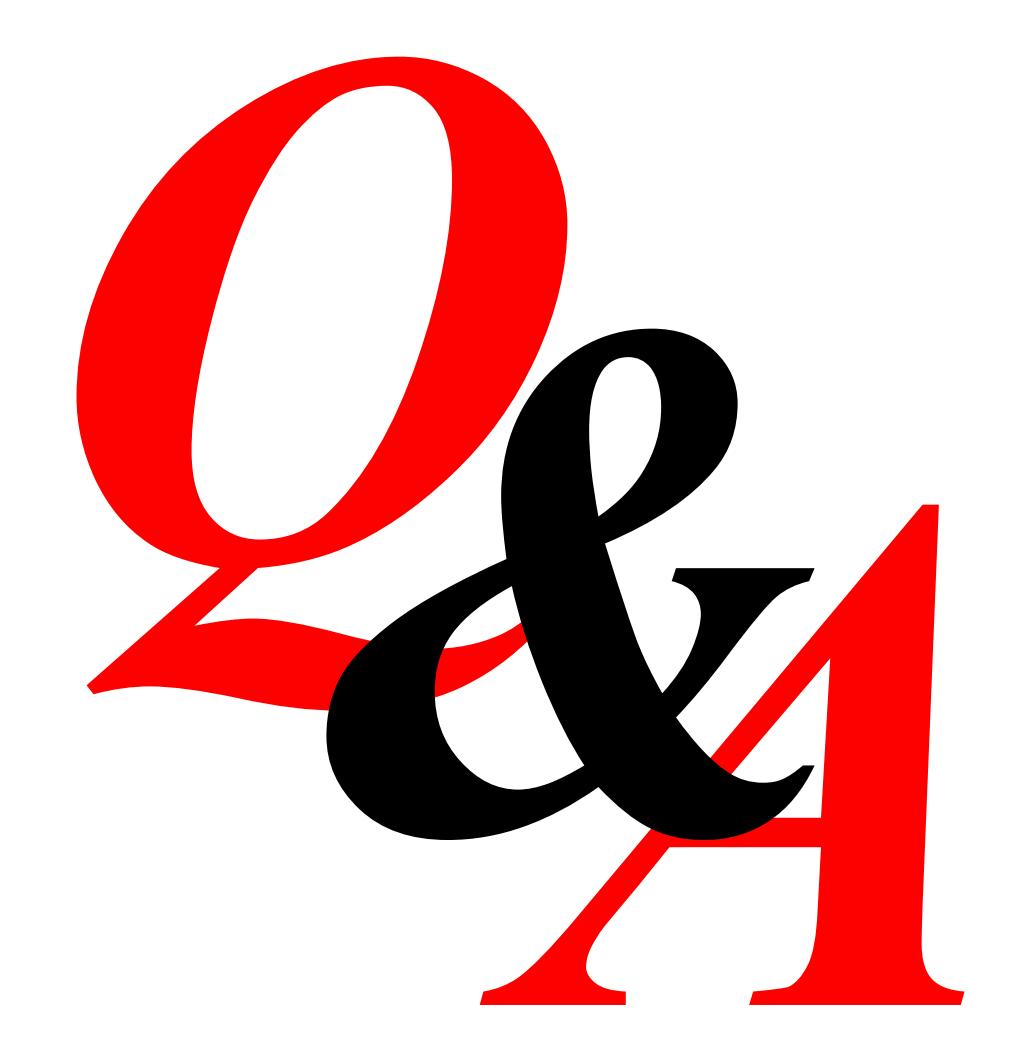

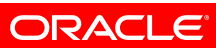

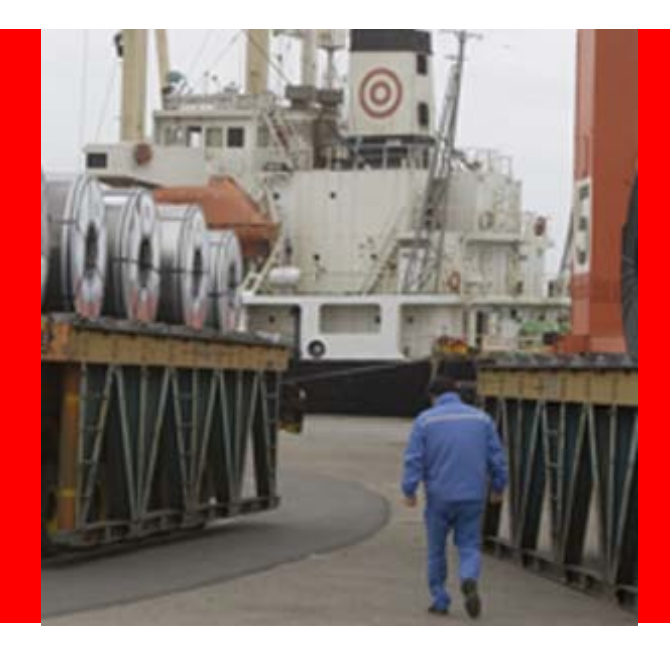

# ORACLE<sup>®</sup>

#### Игорь Мельников Старший консультант Oracle СНГ

Email: Igor.Melnikov@oracle.com Phone: +7 (495) 641 14 00 Direct: +7 (495) 641 14 42 Mobile: +7 (915) 205 26 27

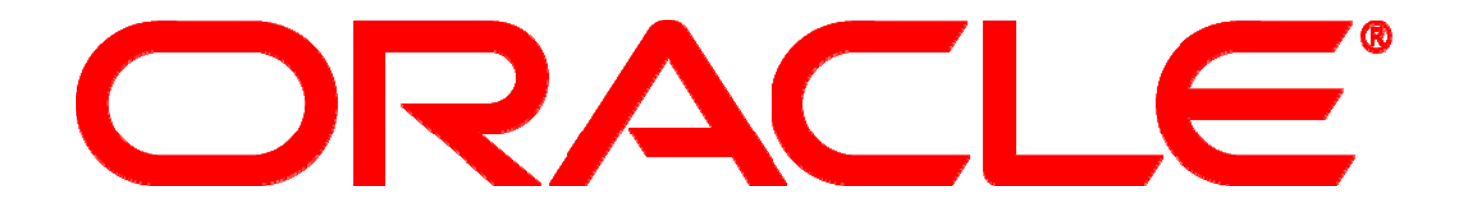